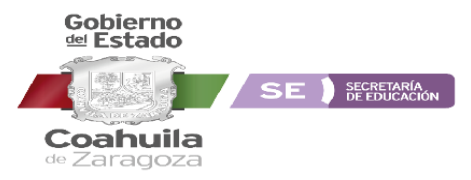

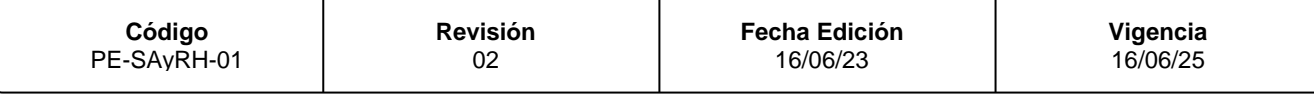

#### INSTRUCTIVO DE LLENADO DEL FORMATO

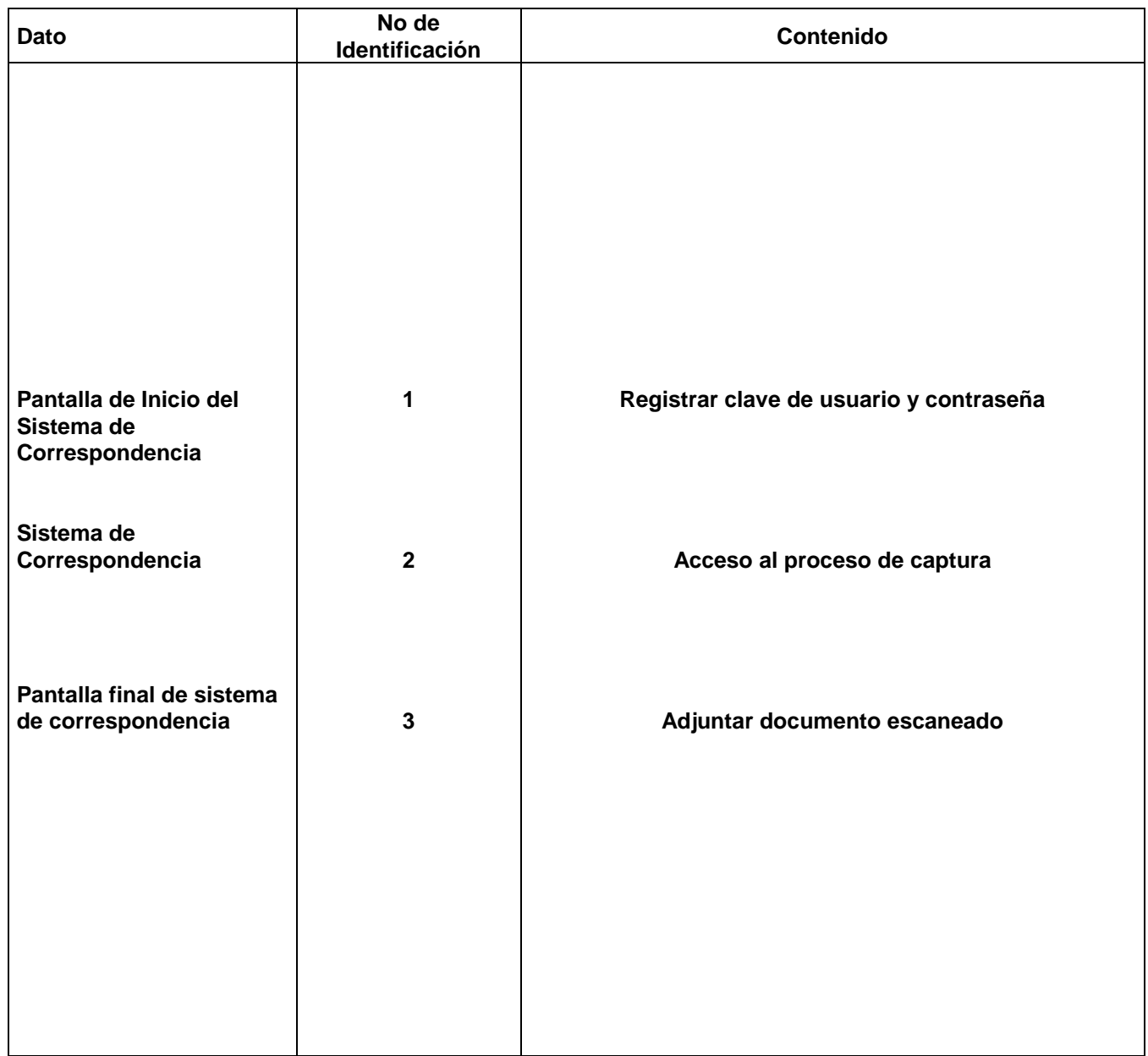

Coahuila de Zaragoza **Revisión Fecha Edición Código Vigencia** 02 16/06/23 PE-SAyRH-01 16/06/25 SE SECRETARÍA Estado de Coahuila Sistema de Seguimiento de Documentos Acceso Usuario: Clave: <u> 10</u> Código Seguridad:  $\boldsymbol{a}$ Cambiar Imagen Aceptar

**Procedimiento Específico 01: Sistema de Correspondencia**

Gobierno<br><sup>del</sup> Estado

SE SECRETARÍA

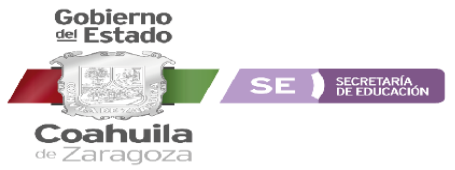

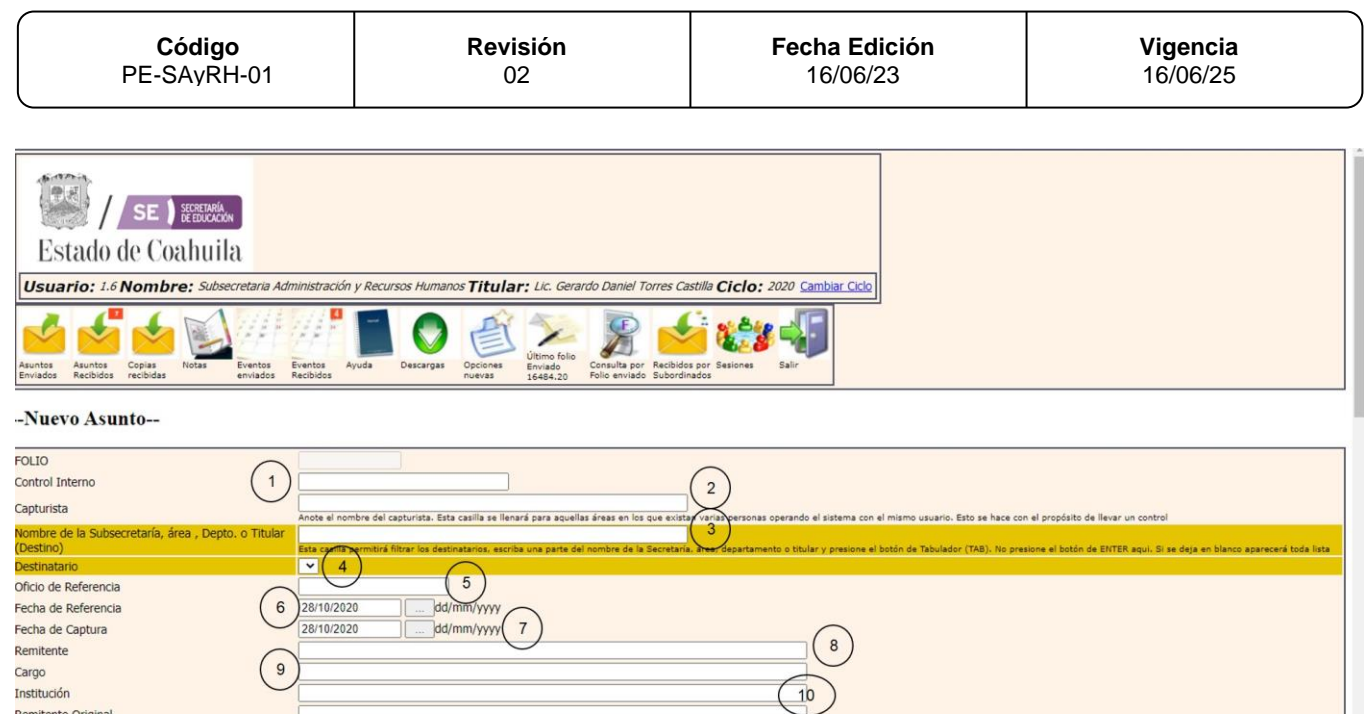

Lista de Palabras clave recomendadas. la siguiente lista sólo muestra algunas palabras que se pueden utilizar, la palabra clave que será guardada, será la ESCRITA en la casilla superior la cual no<br>necesariamente existe en

Palabra Clave

Remitente Original Clave del Centro<br>de Trabajo (CCT)

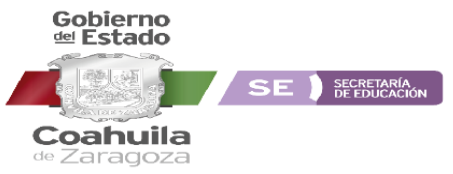

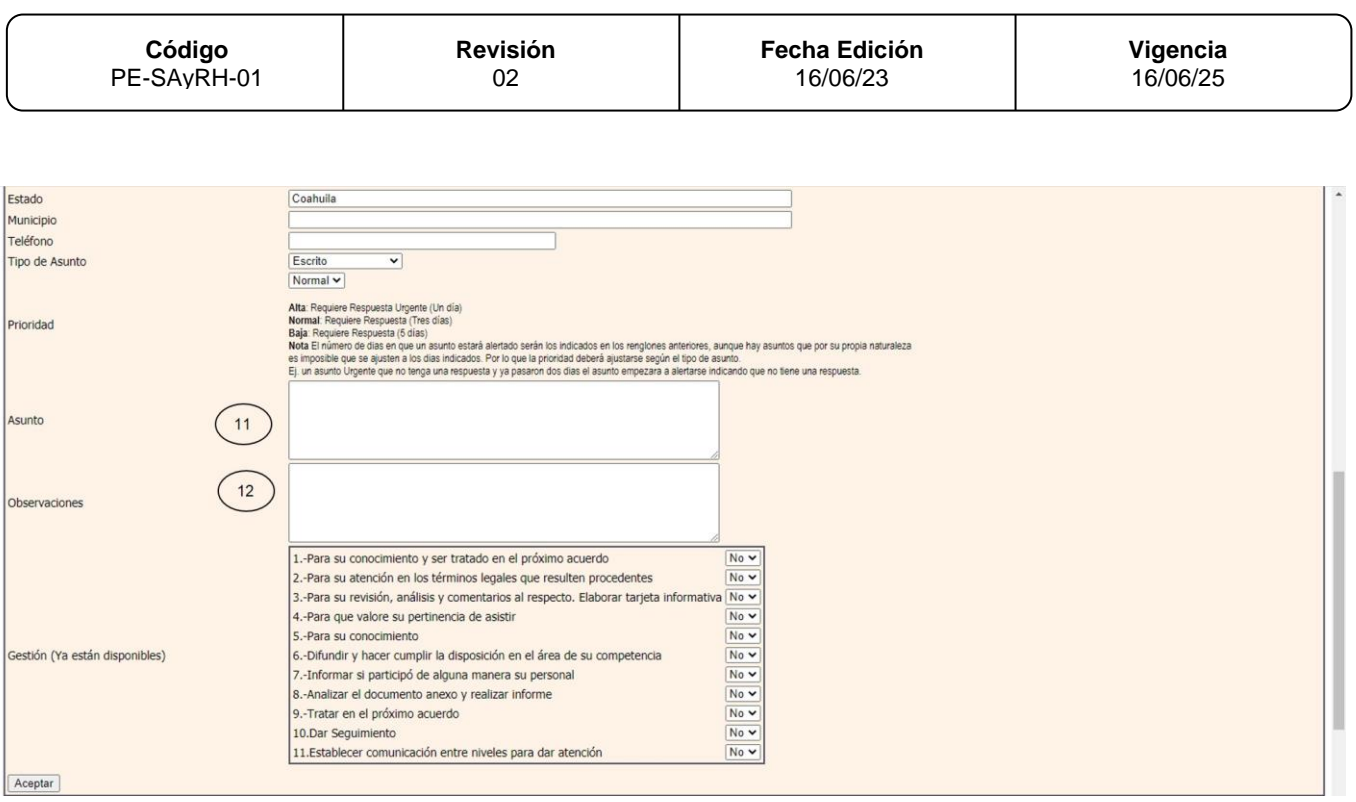

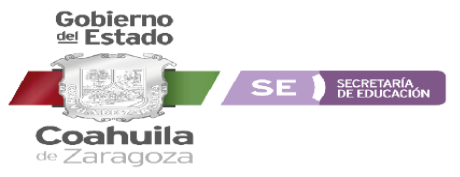

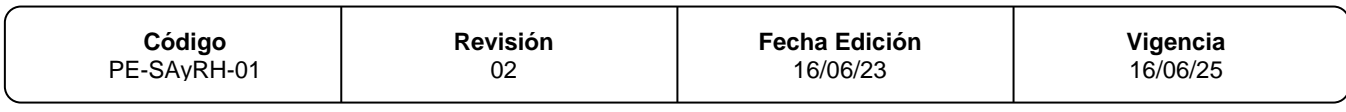

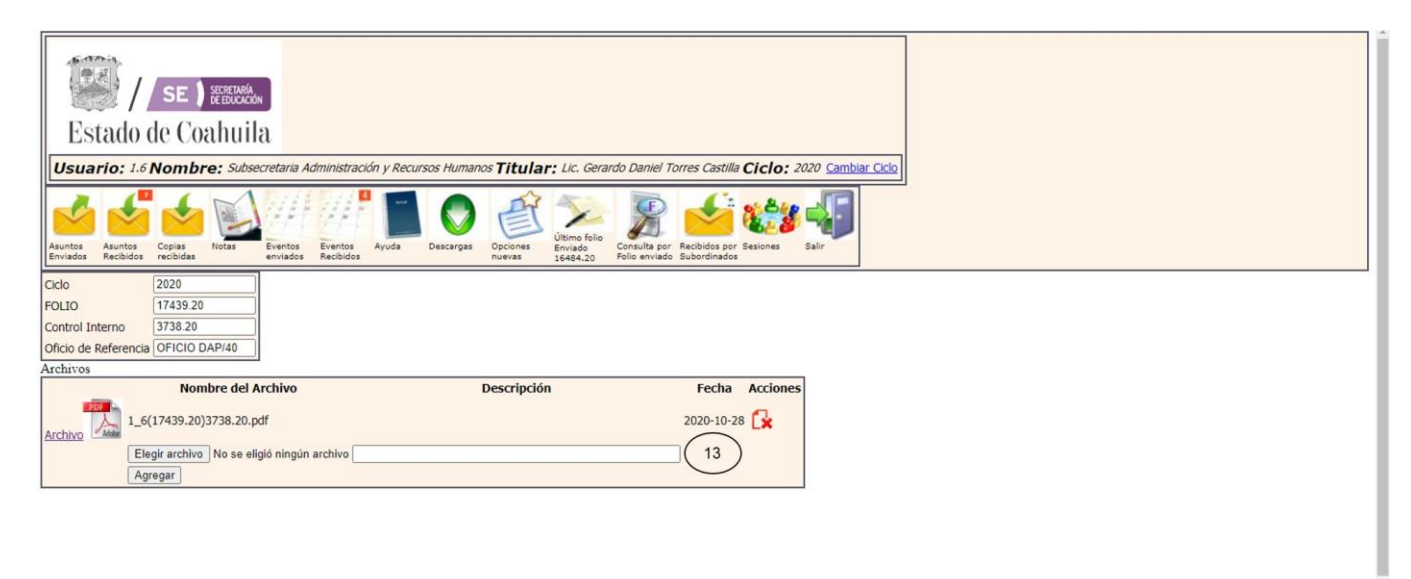

# **REFERENCIAS**

- 1. Número de control interno
- 2. Nombre de capturista
- 3. Nombre del Responsable de la Subsecretaría que envía documento
- 4. Nombre de la persona o área a al que se dirige el documento
- 5. Número de oficio que trae el documento signado por el área que lo elaboró.
- 6. Fecha de origen del documento.
- 7. Fecha de recepción del documento.
- 8. Nombre de funcionario o responsable que firma el documento recibido.
- 9. Cargo de la persona que recibe el documento.
- 10. Nombre del área o Dependencia que envía el documento.
- 11. Resumen de la solicitud o asunto del oficio enviado
- 12. Captura de nombres y fecha en que fue recibido el documento, por el Área.
- 13. Adjunta documento escaneado